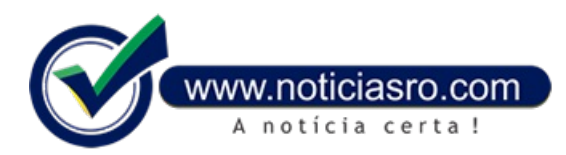

## **25/02/2019 15:30 - MEC divulga resultado do Fies**

O resultado do Fundo de Financiamento Estudantil (Fies) será divulgado hoje (25) na **página do [programa](http://fiesselecaoaluno.mec.gov.br)** na internet. Ele poderá tambémser verificado nas instituições de ensino participantes. Ao todo, são ofertadas 100 mil vagas na modalidadejuro zero e 450 mil na modalidade P-Fies. Aqueles que forempré-selecionados para a modalidade juro zero devem complementar suas informações no **[FiesSeleção](http://fies.mec.gov.br)**, no período de 26 de fevereiro a 7 de março de 2019, paracontratação do financiamento. Já os aprovados pelo P-Fies devem verificar os procedimentos com os agentes financeiros operadores de crédito e as instituições de ensino superior. Na modalidade juro zero, aqueles que não forem

selecionados serão incluídos automaticamente na lista de espera. Esses estudantes devem acompanhar sua eventual pré-seleção do dia 27 de fevereiro a 10 de abril, na internet.

Na modalidade P-Fies não há lista de espera.

**Fies**

O Fies oferecefinanciamento paracobrir oscustos das mensalidades deinstituições privadas deensino superior.

A modalidade de financiamento com juro zero é voltada para os estudantes com renda per capita mensal familiar até três salários mínimos. Nessa modalidade, o aluno começará a pagar as prestações respeitando o limite de renda.

O P-Fies é destinado aos estudantes com renda per capita mensal familiar até cinco salários mínimos. A modalidade funciona com recursos dos fundosconstitucionaise de Desenvolvimento ecomrecursos dos bancos privados participantes.

Podem participar do programa os estudantes que fizeram o Exame Nacional do Ensino Médio (Enem), a partir da edição de 2010, e obtiveramnota média nas provas igual ou superiora 450. Alémdisso, não podemterzerado aredação.

Os bolsista parciais do Programa Universidade para Todos (ProUni), ou seja, aqueles que têmbolsa de 50% da mensalidade, podem participar do processo seletivo do Fies e financiar a parte da mensalidade não coberta pela bolsa.

**Fonte:** Mariana Tokarnia- Agência Brasil

Notícias RO